## **Infrastructure - Task #7508**

# **Register DataONE ORCID account**

2015-12-04 01:50 - Ben Leinfelder

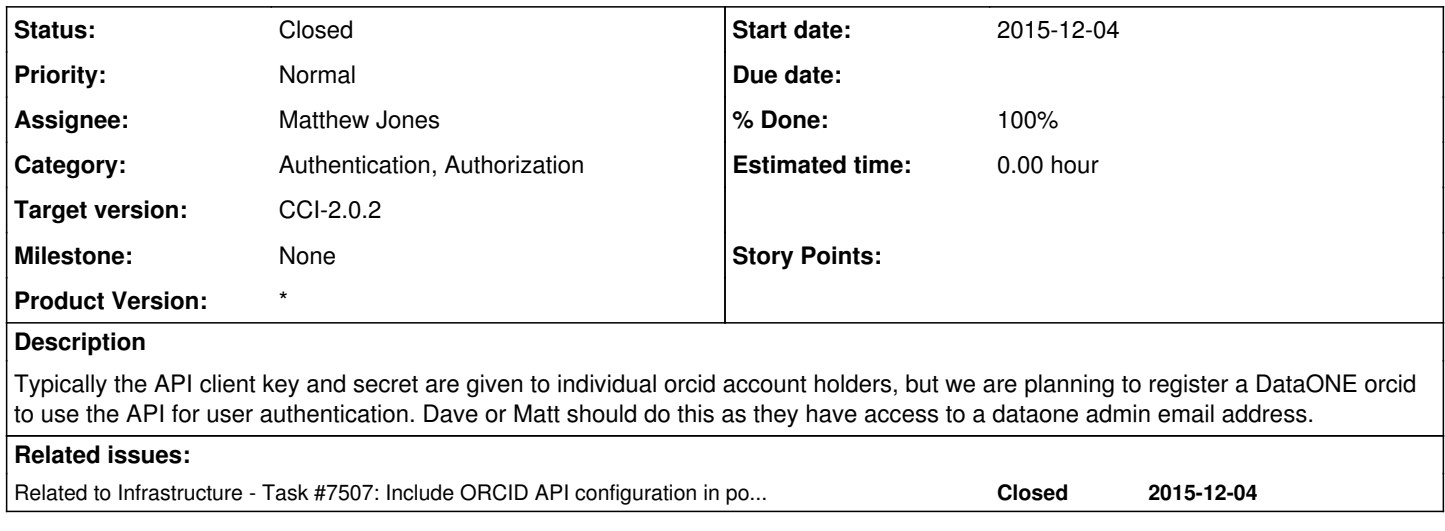

#### **History**

## **#1 - 2015-12-04 01:51 - Ben Leinfelder**

*- Related to Task #7507: Include ORCID API configuration in postinst added*

## **#2 - 2015-12-04 02:12 - Matthew Jones**

- *Status changed from New to Closed*
- *Assignee changed from Dave Vieglais to Matthew Jones*
- *% Done changed from 0 to 100*
- *translation missing: en.field\_remaining\_hours set to 0.0*

I created a new ORCID for DataONE, which is tied to the [d1.sysadm@gmail.com](mailto:d1.sysadm@gmail.com) email address for DataONE. The ORCID is:

<http://orcid.org/0000-0003-4857-9050>

Matt